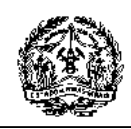

## **FCE MINERAÇÃO**

Versão 011

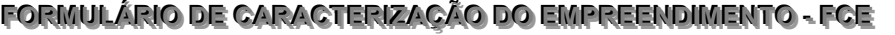

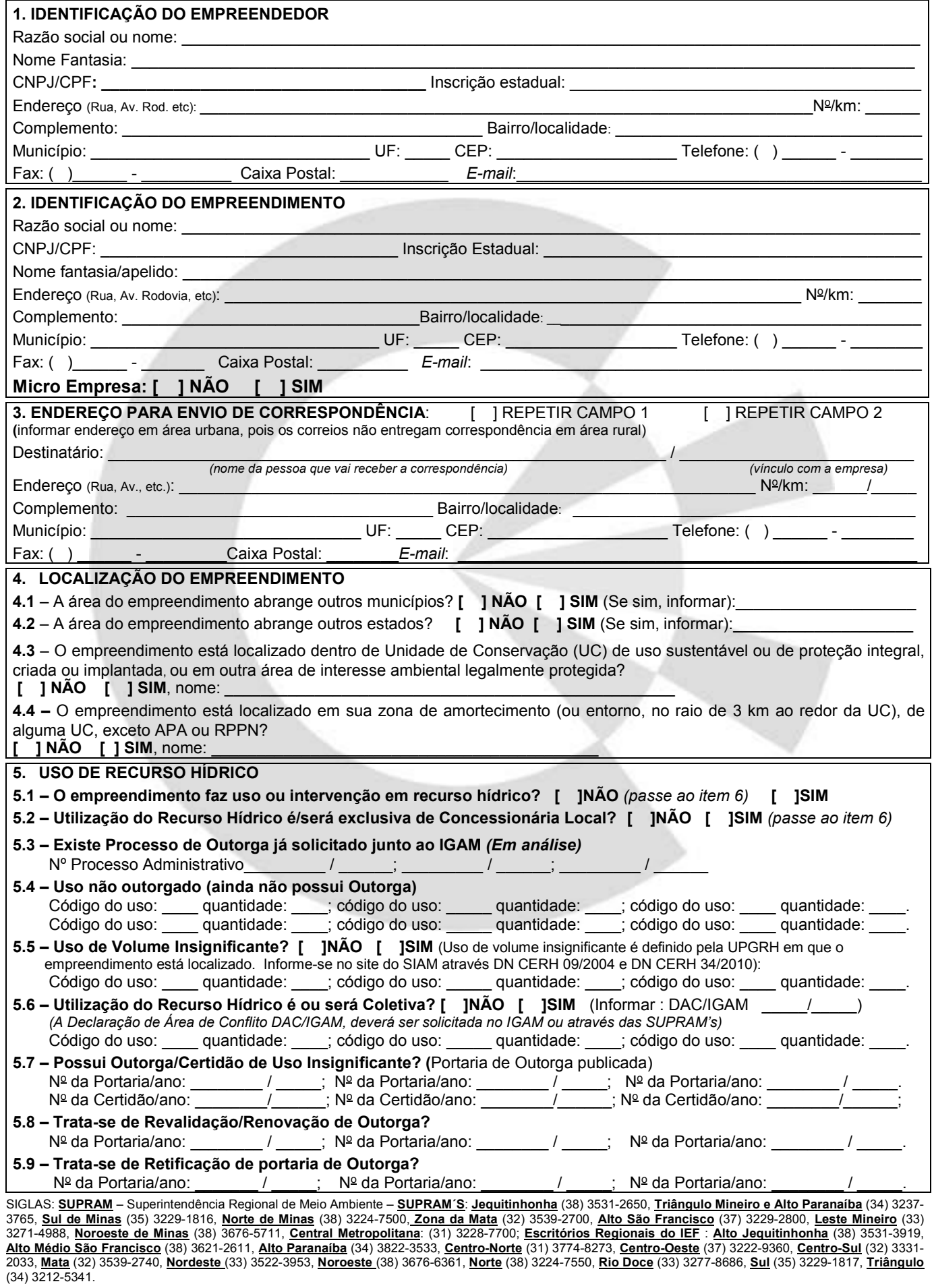

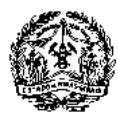

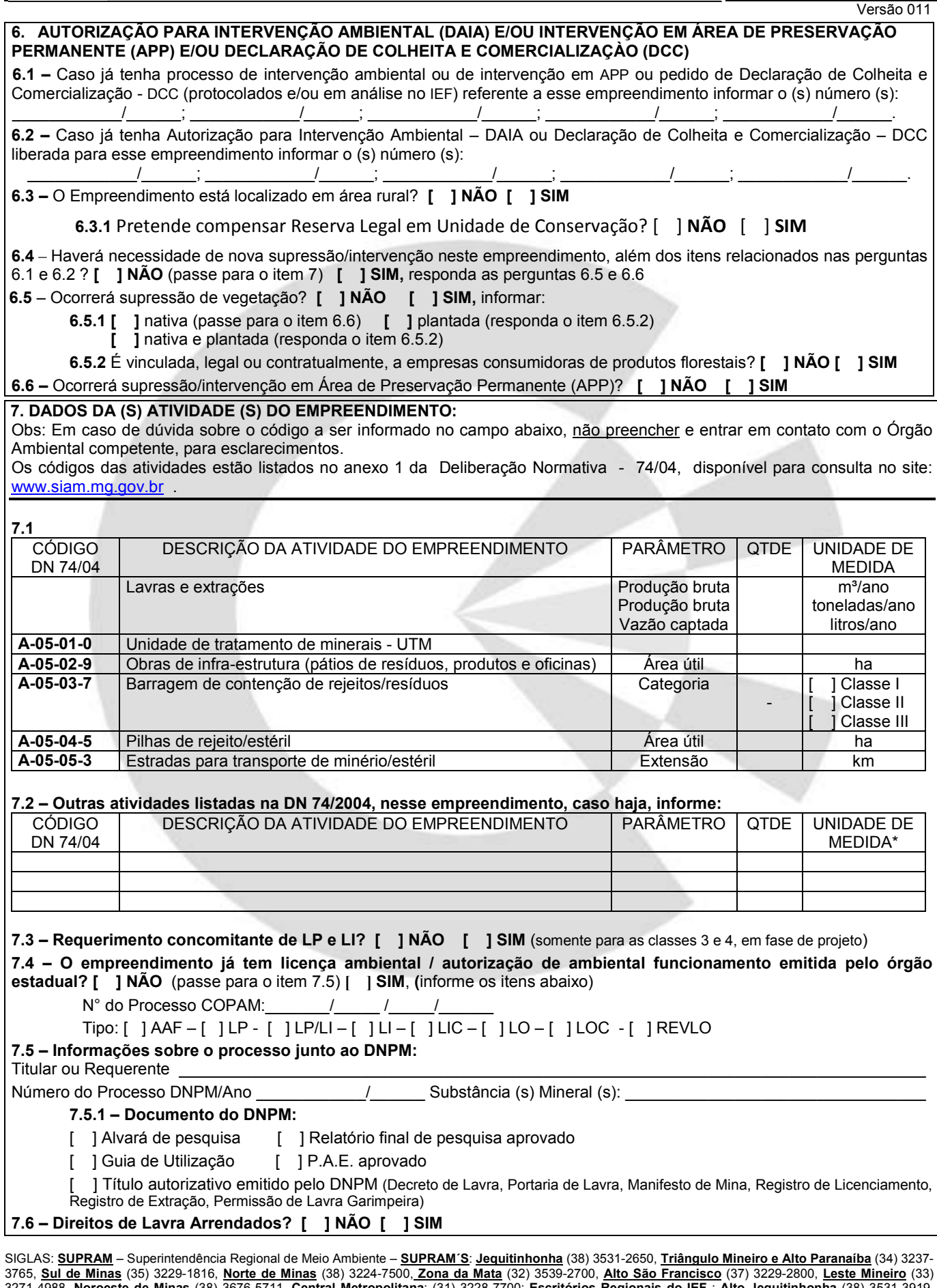

3271-4988, **Noroeste de Minas** (38) 3676-5711, **Central Metropolitana**: (31) 3228-7700; **Escritórios Regionais do IEF** : **Alto Jequitinhonha** (38) 3531-3919, **Alto Médio São Francisco** (38) 3621-2611, **Alto Paranaíba** (34) 3822-3533, **Centro-Norte** (31) 3774-8273, **Centro-Oeste** (37) 3222-9360, **Centro-Sul** (32) 3331- 2033, **Mata** (32) 3539-2740, **Nordeste** (33) 3522-3953, **Noroeste** (38) 3676-6361, **Norte** (38) 3224-7550, **Rio Doce** (33) 3277-8686, **Sul** (35) 3229-1817, **Triângulo** (34) 3212-5341.

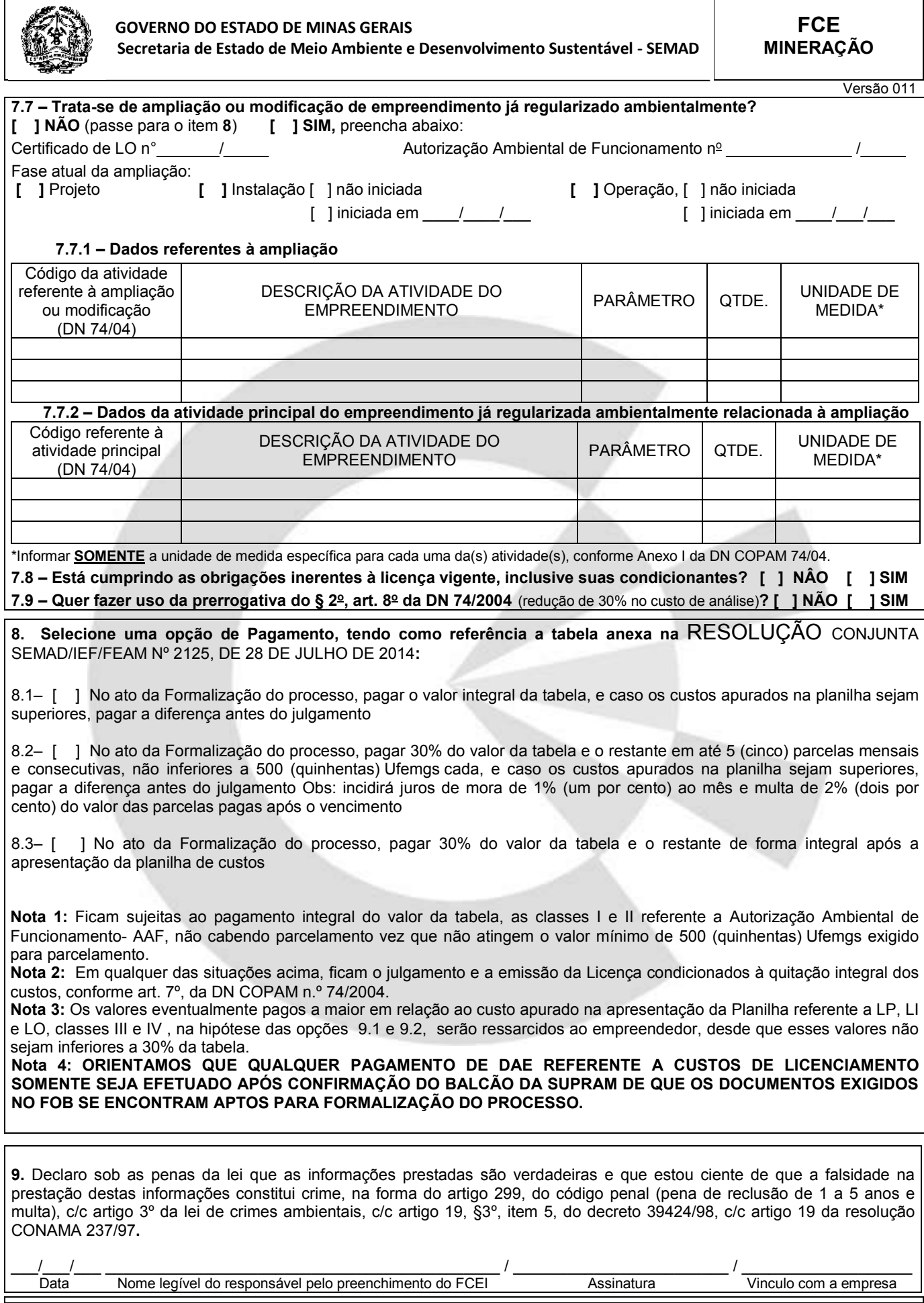

SIGLAS: **SUPRAM** – Superintendência Regional de Meio Ambiente – **SUPRAM´S**: **Jequitinhonha** (38) 3531-2650, **Triângulo Mineiro e Alto Paranaíba** (34) 3237- 3765, **Sul de Minas** (35) 3229-1816, **Norte de Minas** (38) 3224-7500, **Zona da Mata** (32) 3539-2700, **Alto São Francisco** (37) 3229-2800, **Leste Mineiro** (33) 3271-4988, **Noroeste de Minas** (38) 3676-5711, **Central Metropolitana**: (31) 3228-7700; **Escritórios Regionais do IEF** : **Alto Jequitinhonha** (38) 3531-3919, **Alto Médio São Francisco** (38) 3621-2611, **Alto Paranaíba** (34) 3822-3533, **Centro-Norte** (31) 3774-8273, **Centro-Oeste** (37) 3222-9360, **Centro-Sul** (32) 3331- 2033, **Mata** (32) 3539-2740, **Nordeste** (33) 3522-3953, **Noroeste** (38) 3676-6361, **Norte** (38) 3224-7550, **Rio Doce** (33) 3277-8686, **Sul** (35) 3229-1817, **Triângulo** (34) 3212-5341.

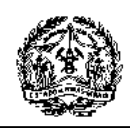

**GOVERNO DO ESTADO DE MINAS GERAIS Secretaria de Estado de Meio Ambiente e Desenvolvimento Sustentável - SEMAD**

**FCE MINERAÇÃO** 

Versão 011

**OS FORMULÁRIOS COM INSUFICIÊNCIA OU INCORREÇÃO DE INFORMAÇÕES NÃO SERÃO DEVOLVIDOS E SE TORNARÃO SEM EFEITO EM 30 DIAS CONTADOS A PARTIR DA DATA DA POSTAGEM OU PROTOCOLO. FAVOR ENTRAR EM CONTATO COM O ÓRGÃO AMBIENTAL COMPETENTE, DENTRO DESTE PRAZO, PARA MAIORES INFORMAÇÕES.**

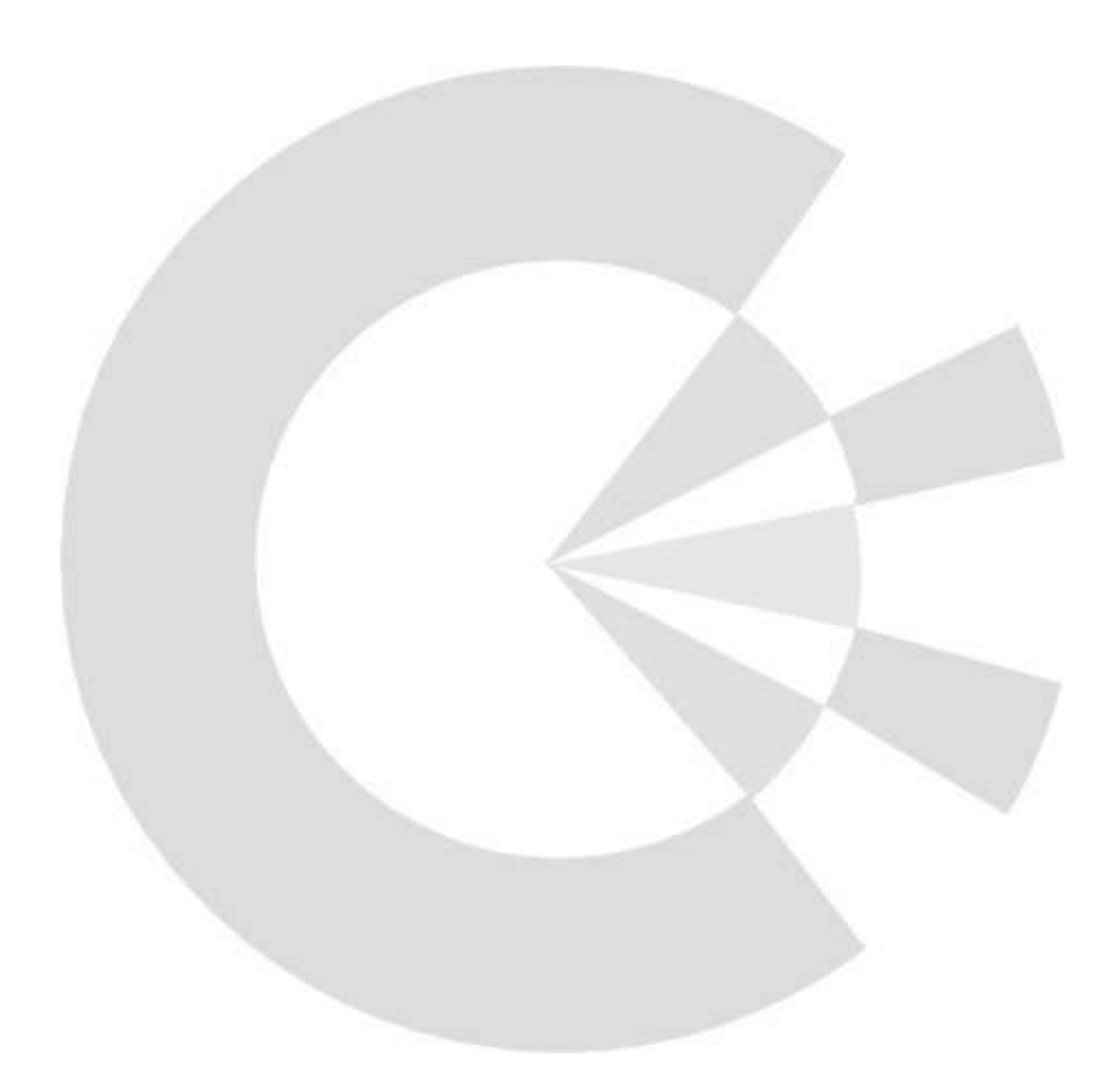

SIGLAS: **SUPRAM** – Superintendência Regional de Meio Ambiente – **SUPRAM´S**: **Jequitinhonha** (38) 3531-2650, **Triângulo Mineiro e Alto Paranaíba** (34) 3237- 3765, **Sul de Minas** (35) 3229-1816, **Norte de Minas** (38) 3224-7500, **Zona da Mata** (32) 3539-2700, **Alto São Francisco** (37) 3229-2800, **Leste Mineiro** (33) 3271-4988, **Noroeste de Minas** (38) 3676-5711, **Central Metropolitana**: (31) 3228-7700; **Escritórios Regionais do IEF** : **Alto Jequitinhonha** (38) 3531-3919, **Alto Médio São Francisco** (38) 3621-2611, **Alto Paranaíba** (34) 3822-3533, **Centro-Norte** (31) 3774-8273, **Centro-Oeste** (37) 3222-9360, **Centro-Sul** (32) 3331- 2033, **Mata** (32) 3539-2740, **Nordeste** (33) 3522-3953, **Noroeste** (38) 3676-6361, **Norte** (38) 3224-7550, **Rio Doce** (33) 3277-8686, **Sul** (35) 3229-1817, **Triângulo** (34) 3212-5341.